# **European networking research**Beyond Hybrid Networking

Cees de Laat
University of Amsterdam

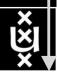

#### **European Network Research (Max Lemke)**

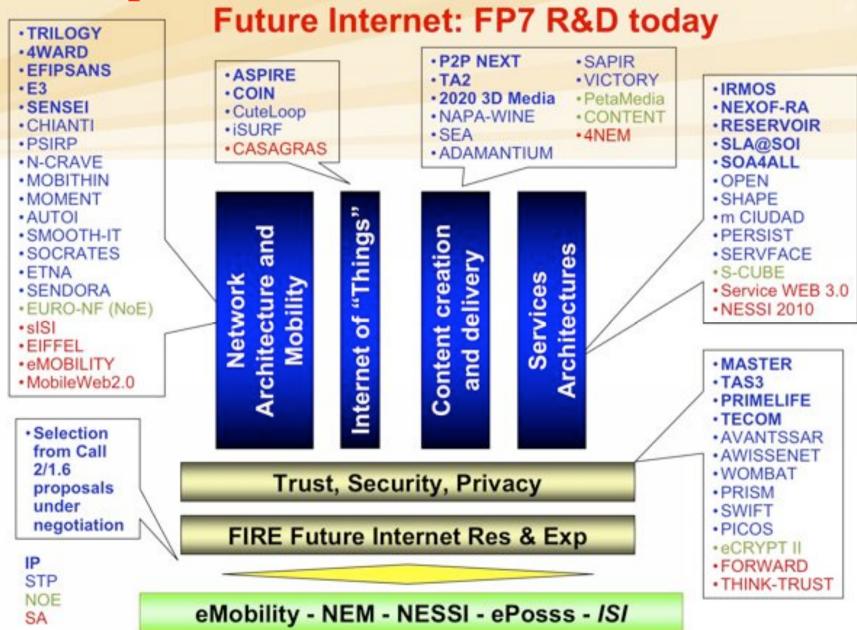

## New Paradigms and Experimental Facilities (FIRE) – Overview of Projects –

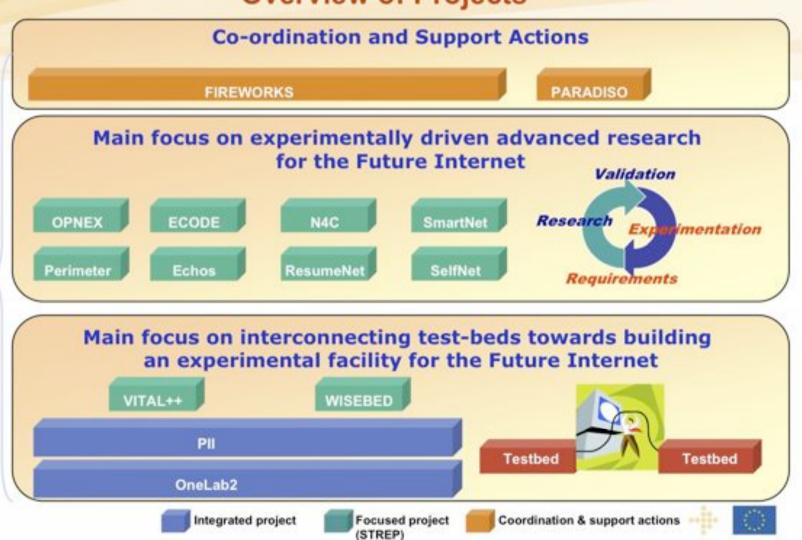

#### **Gradually Building the FIRE Facility**

FP6: Early design & prototyping

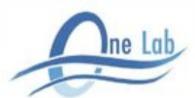

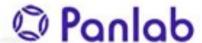

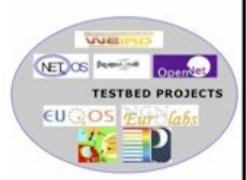

FP7 - WP 2007/08:
Prototyping the concept
of federating testbeds

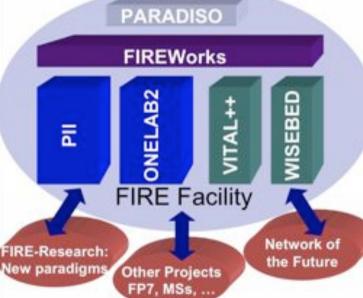

- · focus on the telecom layers
- · open and dynamic
- · supporting academia and industry
- proof-of-concept → pre-commercial tbs
- · discover the socio-economic dimension

#### Next: Expanding the concept & building the facility

- expand to include service architectures
- support experimentation cutting across layers
- enable socio-economic impact assessment
- broaden involvement of large user communities
- support sustainability
- develop the facility in close cooperation with FIRE research projects

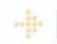

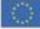

#### **PHOSPHORUS PROJECT**

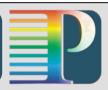

- European and Global alliance of partners to develop advanced solution of application-level middleware and underlying management and control plane technologies
- Project Vision and Mission
  - The project will address some of the key technical challenges in enabling on-demand end-to-end network services across multiple heterogenous domains
  - In the Phosphorus' implementation the underlying network will be treated as first class Grid resource
  - Phosphorus will demonstrate solutions and functionalities across a test-bed involving European NRENs, GÈANT2, Cross Border Dark Fibre and GLIF

#### **MULTI-DOMAIN TESTBED**

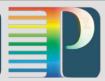

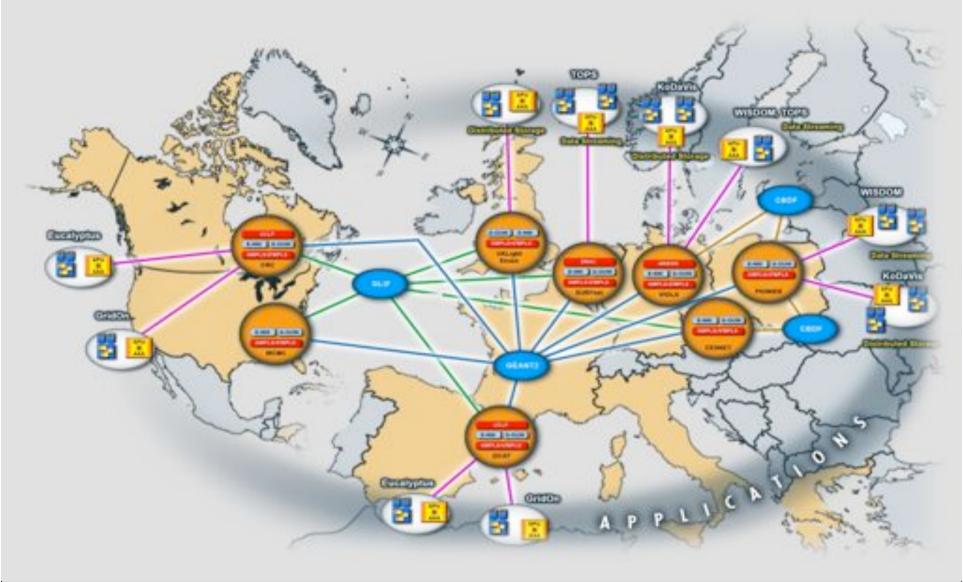

#### PHOSPHORUS ARCHITECTURE

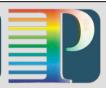

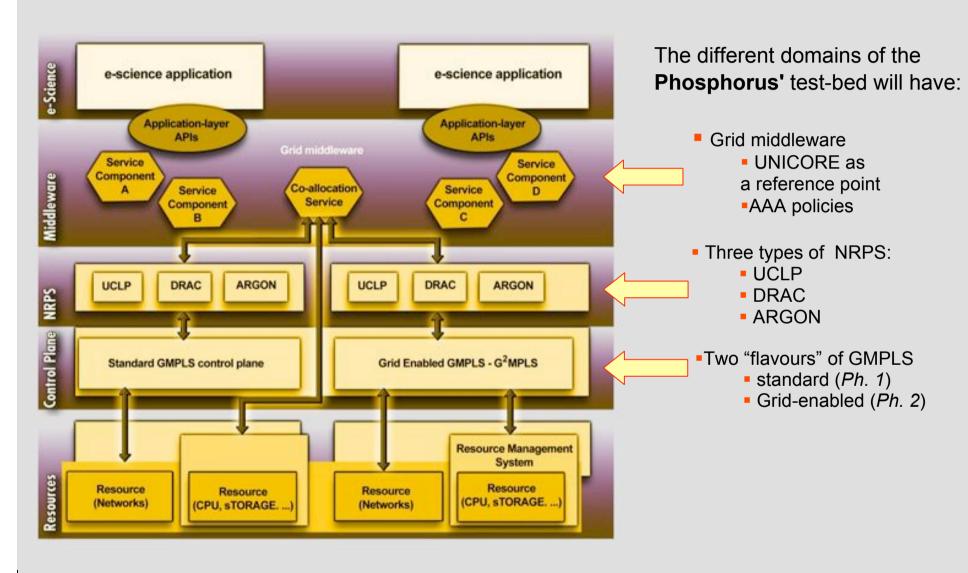

### My view here

needsrepeatableexperiment

needs QoS & lightpaths

needs infrastructure descriptions

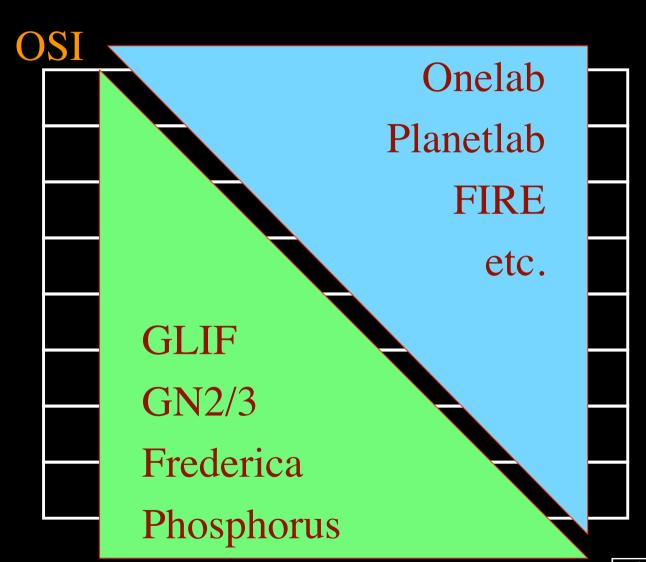

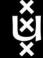

#### The SCARIe project

**SCARIe:** a research project to create a Software Correlator for e-VLBI. **VLBI Correlation:** signal processing technique to get high precision image from spatially distributed radio-telescope.

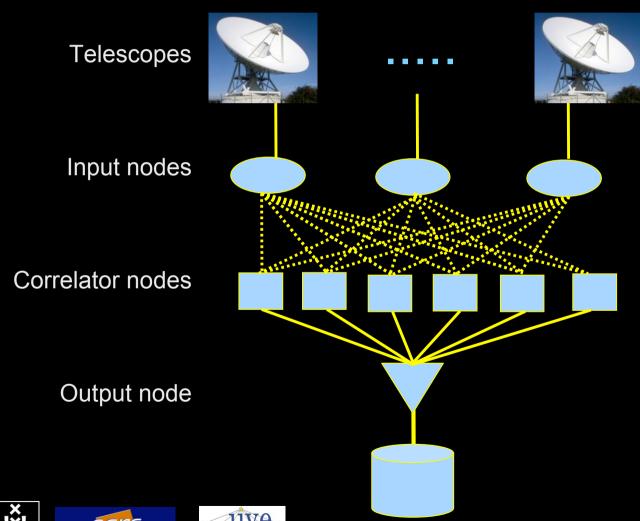

To equal the hardware correlator we need:

16 streams of 1Gbps

16 \* 1Gbps of data

2 Tflops CPU power

2 TFlop / 16 Gbps = 1000 flops/byte

THIS IS A DATA FLOW PROBLEM !!!

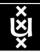

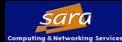

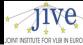

### TeraThinking

- What constitutes a Tb/s network?
- UvA has 2000 Gigabit drops ?->? Terabit Lan?
- look at 80 core Intel processor
  - cut it in two, left and right communicate 8 TB/s
- think back to teraflop computing!
  - MPI makes it a teraflop machine
- massive parallel channels in hosts, NIC's
- TeraApps programming model supported by
  - TFlopsMPI / Globus
  - TBytes -> OGSA/DAIS
  - TPixelsSAGE
  - TSensors -> LOFAR, LHC, LOOKING, CineGrid, ...
  - Tbit/s -> ?

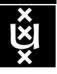

## User Programmable Virtualized Networks allows the results of decades of computer science to handle the complexities of application specific networking.

application

ac

network

element

nc

- The network is virtualized as a collection of resources
- UPVNs enable network resources to be programmed as part of the application
- Mathematica, a powerful mathematical software system, can interact with real networks using UPVNs

application

nc

ac

network

element

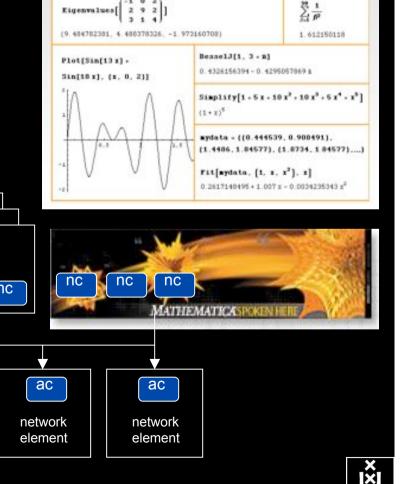

## Mathematica enables advanced graph queries, visualizations and real-time network manipulations on UPVNs

Topology matters can be dealt with algorithmically Results can be persisted using a transaction service built in UPVN

#### Initialization and BFS discovery of NEs

Needs["WebServices`"]

<<DiscreteMath`Combinatorica`

<<DiscreteMath`GraphPlot`
InitNetworkTopologyService["edge.ict.tno.nl"]

Available methods:
{DiscoverNetworkElements,GetLinkBandwidth,GetAllIpLinks,Remote, NetworkTokenTransaction}

Global`upvnverbose = True;
AbsoluteTiming[nes = BFSDiscover["139.63.145.94"];][[1]]
AbsoluteTiming[result = BFSDiscoverLinks["139.63.145.94", nes];][[1]]

Getting neigbours of: 139.63.145.94
Internal links: {192.168.0.1, 139.63.145.94}
(...)
Getting neigbours of:192.168.2.3
Internal links: {192.168.2.3}

#### Transaction on shortest path with tokens

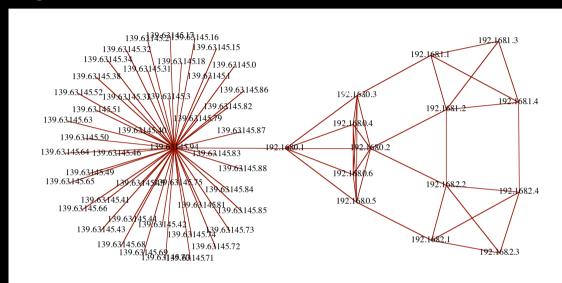

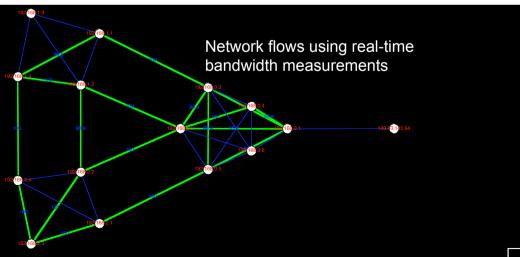

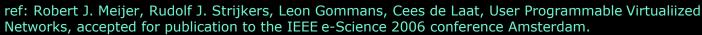

## Sensor grid: instrumenting the dikes

First controlled breach occurred on sept 27th '08:

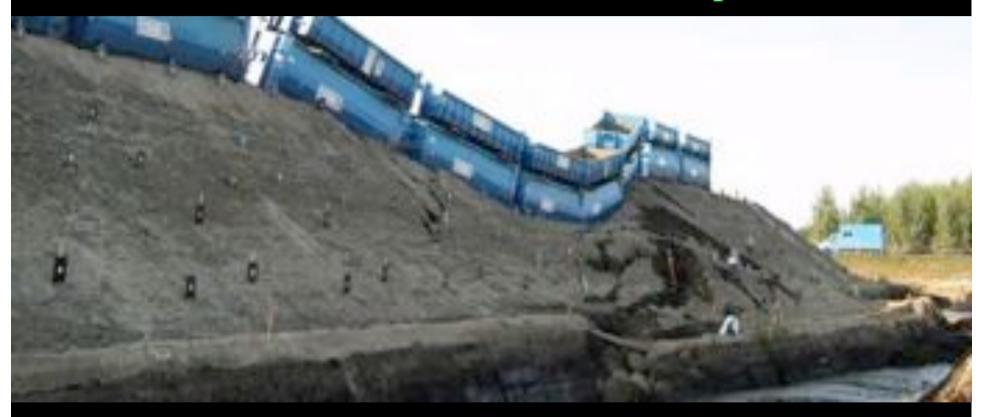

- •30000 sensors (microphones) to cover Dutch dikes
- •focus on problem area when breach is to occur

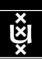

## Programmable Deterministic Service

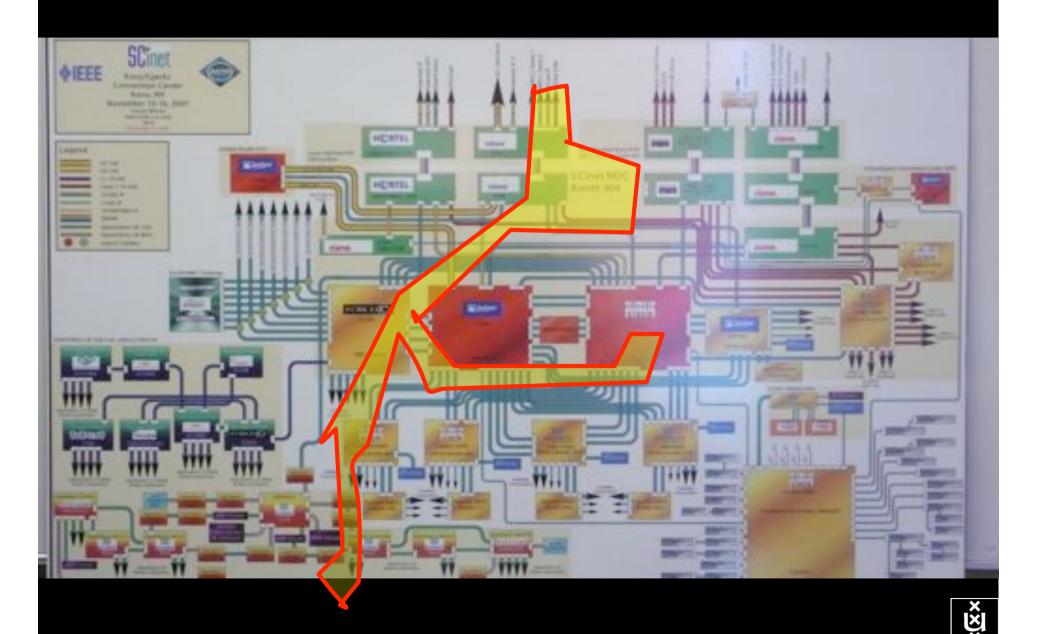

## Multi Layer Service Architecture **Control Interface** (protocols API's) **Application** layers **Use Interface** Network **Network** layers **Service**

## RDF describing Infrastructure "I want"

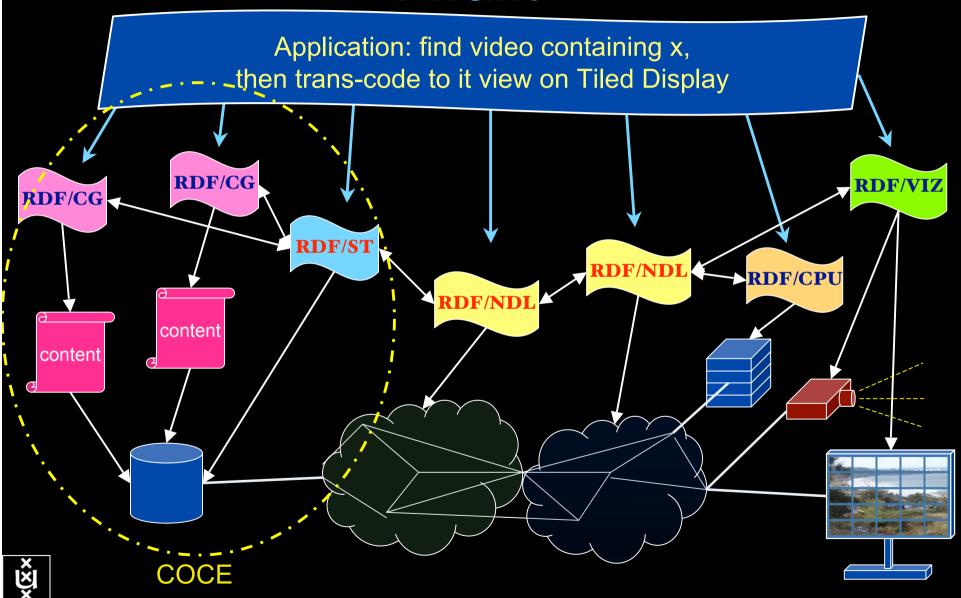

#### Questions?

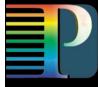

rototyping the NGI: Phosphorus

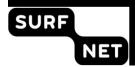

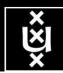